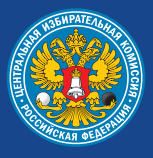

Общероссийское голосование по вопросу одобрения изменений в Конституцию Российской Федерации

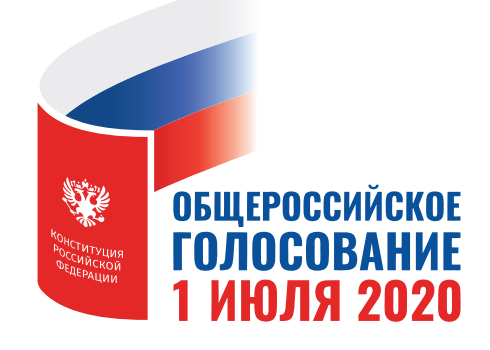

## ПАМЯТКА

оператору пункта приема заявлений о голосовании по месту нахождения

(для территориальных и участковых избирательных комиссий)

Центральная избирательная комиссия Российской Федерации

#### **ПАМЯТКА ОПЕРАТОРУ ПУНКТА ПРИЕМА ЗАЯВЛЕНИЙ О ГОЛОСОВАНИИ ПО МЕСТУ НАХОЖДЕНИЯ ПРИ ПРОВЕДЕНИИ ОБЩЕРОССИЙСКОГО ГОЛОСОВАНИЯ ПО ВОПРОСУ ОДОБРЕНИЯ ИЗМЕНЕНИЙ В КОНСТИТУЦИЮ РОССИЙСКОЙ ФЕДЕРАЦИИ**

(для территориальных и участковых избирательных комиссий)

> МОСКВА 2020

# **СОДЕРЖАНИЕ**

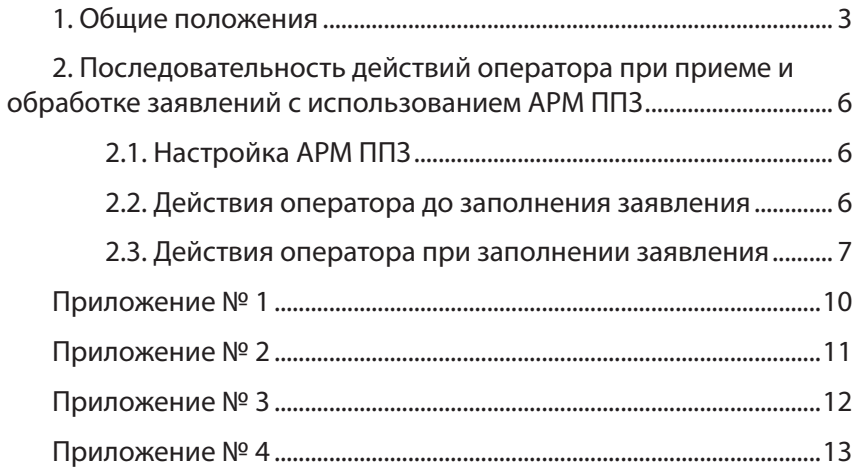

#### **1. ОбщИЕ пОлОЖЕНИя**

 $\overline{a}$ 

*Участник голосования, который в день общероссийского голосования по вопросу одобрения изменений в Конституцию Российской Федерации будет находиться вне места своего жительства, может принять участие в голосовании по месту своего фактического нахождения в случае подачи им заявления о голосовании по месту нахождения (далее – заявление).*

1.1. Участник голосования, который будет находиться в день голосования вне места своего жительства, вправе подать заявление в пункт приема заявлений (далее – ППЗ):

в помещении территориальной избирательной комиссии (далее – ТИК) – с 5 июня до 14.00 по местному времени 21 июня 2020 года;

в помещении участковой избирательной комиссии (далее – УИК) – c 16 июня (решением избирательной комиссии субъекта Российской Федерации может быть установлен более ранний срок) до 14.00 по местному времени 21 июня 2020 года.

1.2. ТИК, УИК должны обеспечить прием заявлений участников голосования в ППЗ в течение не менее четырех часов в день по графику. График работы ТИК утверждается избирательной комиссией субъекта Российской Федерации, график работы УИК – избирательной комиссией субъекта Российской Федерации или по ее поручению – ТИК. График приема заявлений должен быть вывешен в удобном для обозрения месте.

1.3. Прием заявлений в ППЗ может осуществляться членом ТИК, УИК с правом решающего голоса или лицом, привлеченным к работе в комиссии по гражданско-правовому договору (далее – оператор).

1.4. Для заверения заявлений при их приеме используются печати, имеющиеся в ТИК, УИК в соответствии с постановлением ЦИК России от 28 февраля 2020 года № 240/1785-7 «Об использовании печатей избирательных комиссий при подготовке и проведении общероссийского голосования по вопросу одобрения изменений в Конституцию Российской Федерации».

1.5. Заявление на бумажном носителе может быть заполнено вручную на бланке печатными буквами или изготовлено в машинописном виде с нанесенным на него машиночитаемым кодом на компьютерном оборудовании в ППЗ при предъявлении паспорта гражданина Российской Федерации (в период замены паспорта – временного удостоверения личности). Пример заявления, изготовленного в машинописном виде, приведен в приложении № 1, в рукописном виде – в приложении № 2 к настоящей Памятке.

1.6. Заявление содержит основную часть, которая остается в ППЗ для формирования централизованной базы данных ГАС «Выборы», и отрывную часть, которая после регистрации заявления в Журнале регистрации заявлений (приложение № 3 к настоящей Памятке) передается участнику голосования. Отрывная часть предназначена для информирования участника голосования и не является обязательной для предъявления при голосовании по месту нахождения.

1.7. Для изготовления заявления в машинописном виде в ППЗ развертывается автоматизированное рабочее место (далее – АРМ ППЗ), оснащенное программно-техническим средством с установленным специальным программным обеспечением (далее – СПО) и принтером.

1.8. В конце рабочего дня основные части заявлений, поданных в ППЗ УИК, передаются оператором представителю ТИК по акту (приложение № 4 к настоящей Памятке). Каждый ППЗ должен быть обеспечен бланками указанных актов.

1.9. Участник голосования, который не может по уважительной причине самостоятельно прибыть в ППЗ для подачи заявления в сроки, указанные в пункте 1.1 настоящей Памятки, может устно или письменно (в том числе при содействии социального работника или иных лиц) в те же сроки обратиться в ТИК либо УИК для предоставления ему возможности подать заявление вне ППЗ.

УИК **не позднее** 14.00 по местному времени 21 июня 2020 года обеспечивает посещение участника голосования с целью предоставления ему такой возможности.

Заявление, поданное вне ППЗ, регистрируется в Журнале регистрации заявлений с пометкой «вне ППЗ» в графе «Примечание».

1.10. ТИК, УИК не осуществляют прием и обработку заявлений для участия в дистанционном электронном голосовании при проведении общероссийского голосования по вопросу одобрения изменений в Конституцию Российской Федерации.

#### **2.1. Настройка АРМ ППЗ**

Ежедневно до начала времени приема заявлений оператор запускает СПО, проверяет настройку, а при необходимости настраивает его.

#### **Для настройки АРМ ППЗ оператор должен:**

– выбрать из списка «Наименование субъекта РФ» наименование субъекта Российской Федерации, в котором расположен ППЗ;

– выбрать из списка «Тип ППЗ» (УИК или ТИК).

При выборе в поле «Тип ППЗ» значения «ТИК» ввести номер ТИК (три последних цифры номера комплекса средств автоматизации ТИК ГАС «Выборы». При этом в заявлении в группе полей «Место подачи» в поле «№ УИК» автоматически вносится «0000».

При выборе в поле «Тип ППЗ» значения «УИК» ввести номер УИК. При этом после ввода номера УИК поле «Номер ТИК» заполняется автоматически;

– ввести сведения об операторе (фамилию, имя, отчество);

– проверить внесенную информацию;

– после проверки нажать кнопку «Заполнить заявление».

#### **2.2. Действия оператора до заполнения заявления**

При обращении участника голосования оператор должен:

– проинформировать участника голосования, что ему может быть оказана помощь оператором в заполнении заявления в рукописном виде или в изготовлении заявления в машинописном виде;

– установить личность участника голосования на основании фотографии в паспорте (в период замены паспорта – во временном удостоверении личности);

– установить, что на день голосования участник голосования достиг возраста 18 лет (**дата рождения – 1 июля 2002 года и ранее**);

– уведомить участника голосования о том, что заявление может быть подано **только один раз**;

– с помощью цифрового сервиса «Информирование о факте подачи заявления о включении в список избирателей, участников референдума по месту нахождения и результатах его обработки», организованного на сайте ЦИК России, проверить, подавал ли участник голосования заявление ранее (в случае выявления указанного факта участнику голосования отказывается в приеме заявления);

– уточнить у участника голосования, где он желает принять участие в голосовании, а при необходимости оказать помощь участнику голосования в выборе участка для голосования с помощью СПО «Справочник УИК», установленного на АРМ ППЗ.

#### **2.3.Действия оператора при заполнении заявления**

2.3.1. Заполнить следующие поля:

#### **«Сведения о заявлении»**

– вид заявления «Заявление о голосовании по месту нахождения» (установлен программным способом по умолчанию).

**«Сведения об участнике голосования»** (в соответствии с паспортом гражданина Российской Федерации или временным удостоверением личности)

– фамилия, имя, отчество;

– дата рождения;

– выбрать вид документа, удостоверяющего личность (паспорт гражданина Российской Федерации или временное удостоверение личности);

– серия и номер паспорта либо номер временного удостоверения личности, выданного в период замены паспорта;

– номер телефона участника голосования.

**«Сведения об адресе места жительства»** (в соответствии с паспортом гражданина Российской Федерации)

– выбрать из списка «Наименование субъекта РФ» наименование субъекта Российской Федерации, в котором расположено место жительства участника голосования;

– заполнить поля «Муниципальный район», «Населенный пункт», «Улица (микрорайон)», «Дом», «Корпус (строение, владение)» и «Квартира (комната)»;

– если участник голосования не имеет регистрации по месту жительства в пределах Российской Федерации, сделать отметку в поле «Регистрация по месту жительства отсутствует».

#### **«Сведения об участковой избирательной комиссии по месту нахождения»**

– выбрать из списка «Наименование субъекта РФ» наименование субъекта Российской Федерации, в котором расположено помещение для голосования по месту нахождения, выбранное участником голосования;

– ввести номер участка для голосования по месту нахождения, на котором участник голосования желает принять участие в голосовании;

– убедиться в том, что поля «Адрес помещения для голосования», «Дата голосования» и «Наименование голосования» заполнены. Поля заполняются автоматически на основе номера участка для голосования по месту нахождения и наименования субъекта Российской Федерации.

2.3.2. Нажать кнопку «Проверить и напечатать заявление».

2.3.3. Убедиться, что выведенная на экран АРМ ППЗ форма заявления содержит все необходимые сведения и что сведения, содержащиеся в отрывной части заявления, а именно: номер участка для голосования по месту нахождения, фамилия, имя, отчество участника голосования и дата подачи заявления, совпадают с данными, указанными в основной части заявления.

2.3.4. Нажать кнопку «Печать».

2.3.5. Предложить участнику голосования проверить правильность внесенных оператором сведений и подписать заявление. При обнаружении несовпадения сведений, указанных в заявлении, с данными участника голосования, оператор должен нажать кнопку «Исправить заявление» и устранить несоответствия.

2.3.6. После подписания заявления участником голосования зарегистрировать заявление в Журнале регистрации заявлений. Информация в Журнал регистрации заявлений, в том числе дата и время подачи заявления, вносится в соответствии с данными, указанными в заявлении.

2.3.7. На основной и отрывной частях заявления проставить подпись оператора и печать ППЗ.

2.3.8. Передать участнику голосования отрывную часть заявления.

При необходимости заполнения следующего заявления оператору необходимо нажать кнопку «Новое заявление».

2.4. По окончании рабочего дня оператор передает заявления председателю (заместителю председателя, секретарю) ТИК по акту, в котором указываются дата и время передачи, количество переданных заявлений, а также Журнал регистрации заявлений.

#### *Приложение № 1*

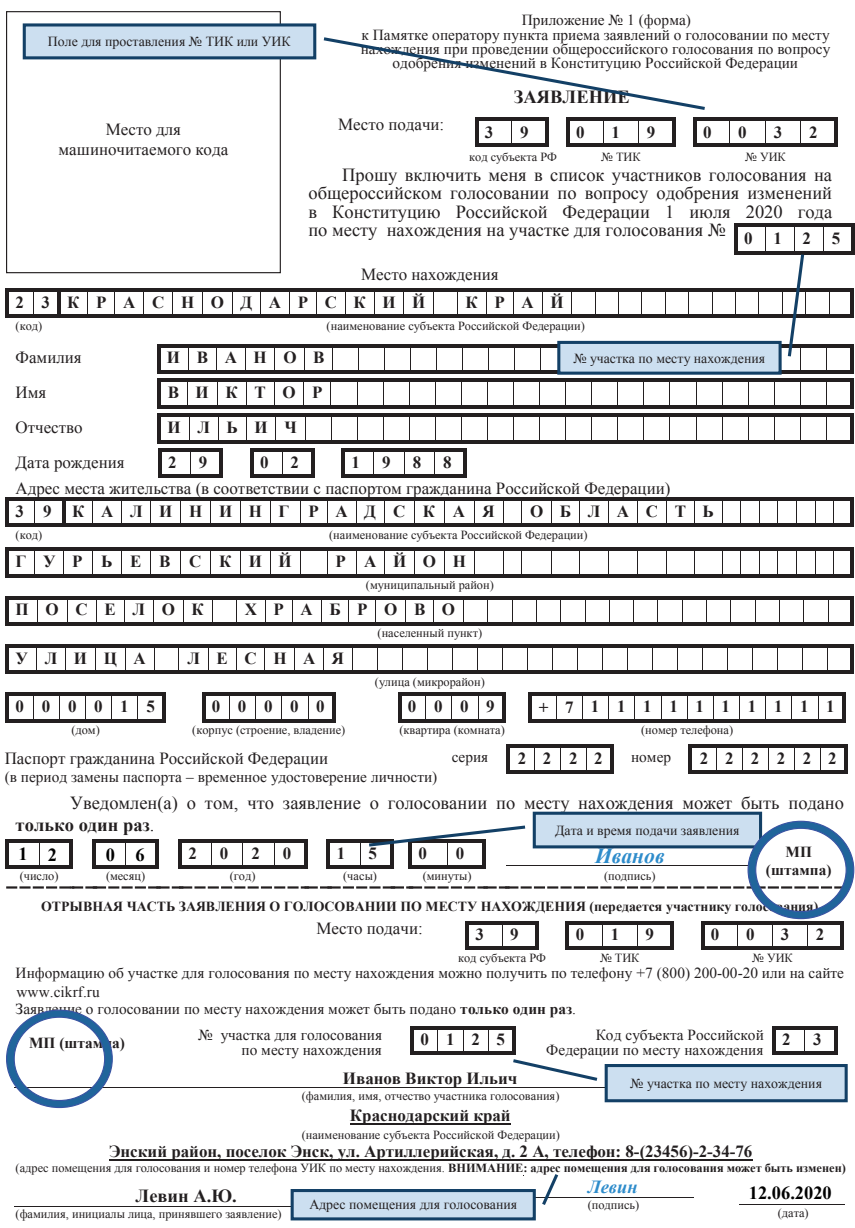

#### *Приложение № 2*

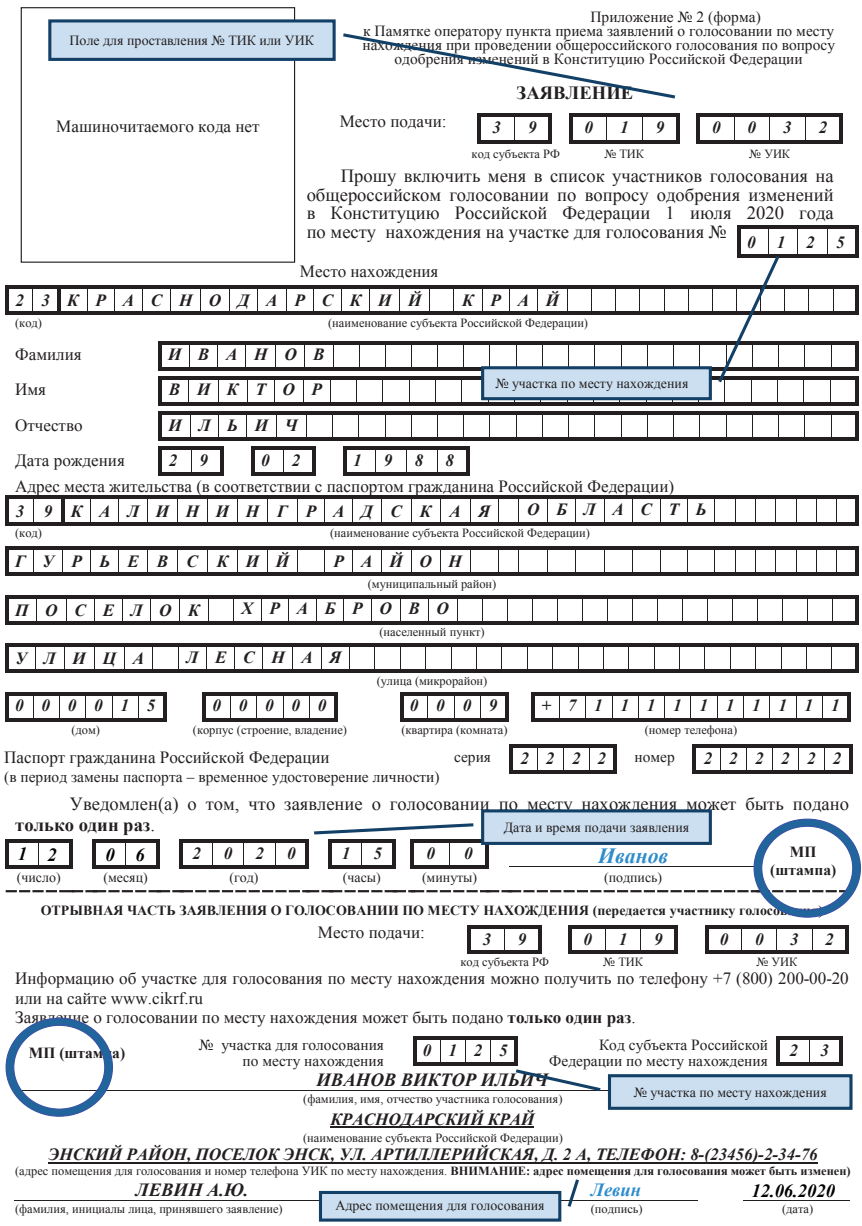

Приложение № 3 *Приложение № 3*

> Лист №\_\_\_\_\_. Всего листов \_\_\_\_\_.  $B$  Bcero Juetors  $\overline{\phantom{0}}$ Лист №

# по вопросу одобрения изменений в Конституцию Российской Федерации **по вопросу одобрения изменений в Конституцию Российской Федерации** ОБЩЕРОССИЙСКОЕ ГОЛОСОВАНИЕ **ОБЩЕРОССИЙСКОЕ ГОЛОСОВАНИЕ**

# 1 июля 2020 года **1 июля 2020 года**

### ЖУРНАЛ **ЖУРНАЛ**

# регистрации заявлений о голосовании по месту нахождения **регистрации заявлений о голосовании по месту нахождения**

 $\mathcal{L}_\text{max} = \mathcal{L}_\text{max} = \mathcal{$ (наименование (номер) участковой избирательной комиссии, территориальной избирательной комиссии) (наименование (номер) участковой избирательной комиссии, территориальной избирательной комиссии) Примечание

 $\mathcal{L}_\text{max} = \mathcal{L}_\text{max} = \mathcal{$ **участника голосования Фамилия, имя, отчество участника голосования Лицо, принявшее заявление Примечание 2 3 4 5 6 7** подпись **дата время фамилия, инициалы подпись**  $\bullet$ Лицо, принявшее заявление фамилия, инициалы in. (наименование субъекта Российской Федерации) (наименование субъекта Российской Федерации) Фамилия, имя, отчество участника голосования  $\overline{a}$ время Информация о заявлении **Информация о заявлении** участника голосования  $\ddot{\phantom{1}}$ дата  $\overline{c}$ **№1**

#### **АКТ\***

#### **передачи заявлений о голосовании по месту нахождения при проведении общероссийского голосования по вопросу одобрения изменений в Конституцию Российской Федерации**

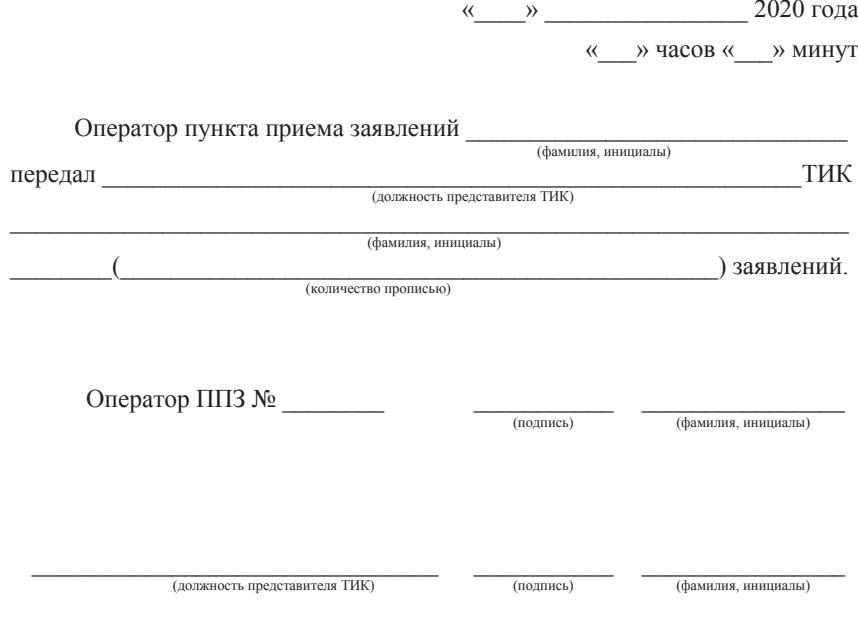

 $\overline{a}$ 

<sup>\*</sup> Акт составляется в двух экземплярах. Один экземпляр акта остается в ППЗ, другой передается в ТИК.

*Для заметок*

*Для заметок*

#### **ПАМЯТКА ОПЕРАТОРУ ПУНКТА ПРИЕМА ЗАЯВЛЕНИЙ О ГОЛОСОВАНИИ ПО МЕСТУ НАХОЖДЕНИЯ ПРИ ПРОВЕДЕНИИ ОБЩЕРОССИЙСКОГО ГОЛОСОВАНИЯ ПО ВОПРОСУ ОДОБРЕНИЯ ИЗМЕНЕНИЙ В КОНСТИТУЦИЮ РОССИЙСКОЙ ФЕДЕРАЦИИ**

(для территориальных и участковых избирательных комиссий)

> Подписано в печать 10.06.2020. Формат 60х90 1/16. Печ. л. 1.